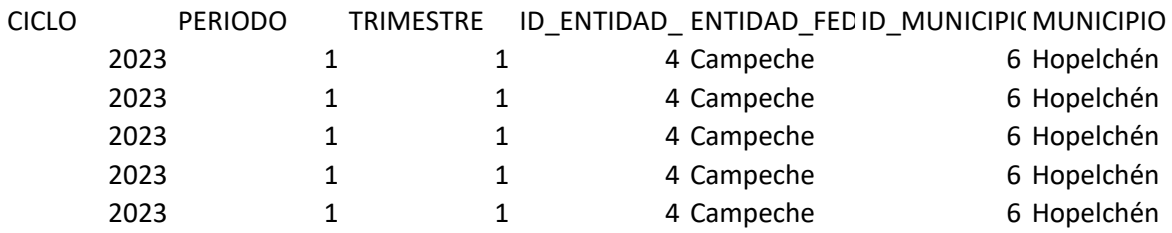

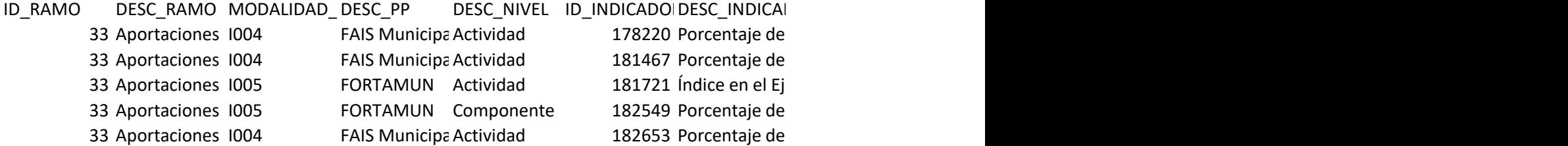

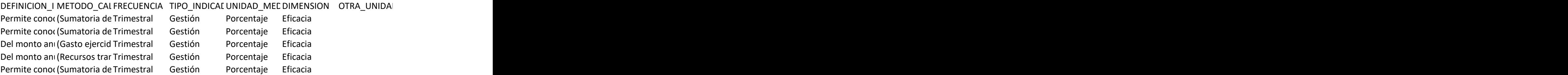

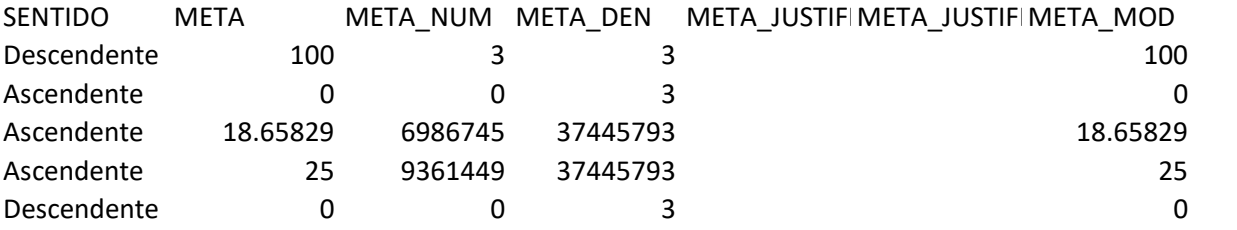

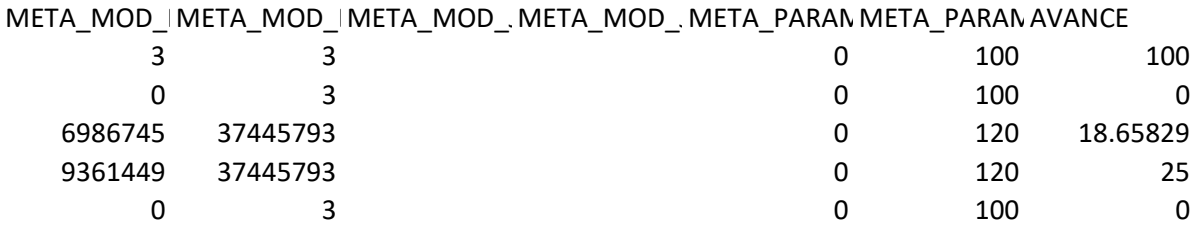

AVANCE\_NUMAVANCE\_DEN AVANCE\_JUSTAVANCE\_JUSTAVANCE\_PAR, AVANCE\_PAR, FLUJO

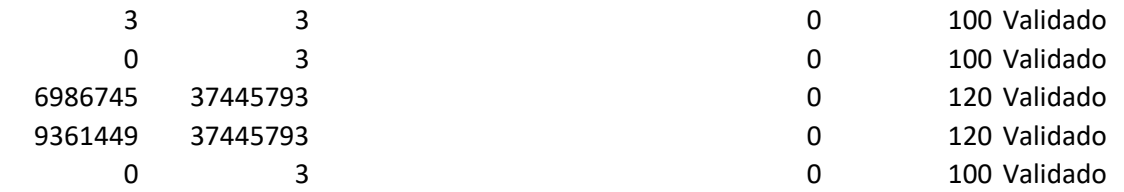

## USUARIO OBSERVACIONES\_REVISOR

hiramarandac {obs1: {observación:Observacion al avance: Se debe de revisar la información, recorda hiramarandac {obs1: {observación:Observacion al avance: Se debe de revisar la información, recorda hiramarandac Sin observaciones

hiramarandac Sin observaciones

hiramarandac {obs1: {observación:la suma de los numeradores de los indicadores debe ser igual al va

d que la suma de los numeradores debe ser el valor absoluto del denominador, trimestre:1, usuario:j d que la suma de los numeradores debe ser el valor absoluto del denominador, trimestre:1, usuario:j

alor absoluto del denominador registrado, revisar información., trimestre:1, usuario:jorgeapootu, fec

jorgeapootu, fecha:2023-04-13 12:55:50.0}} jorgeapootu, fecha:2023-04-13 12:56:15.0}}